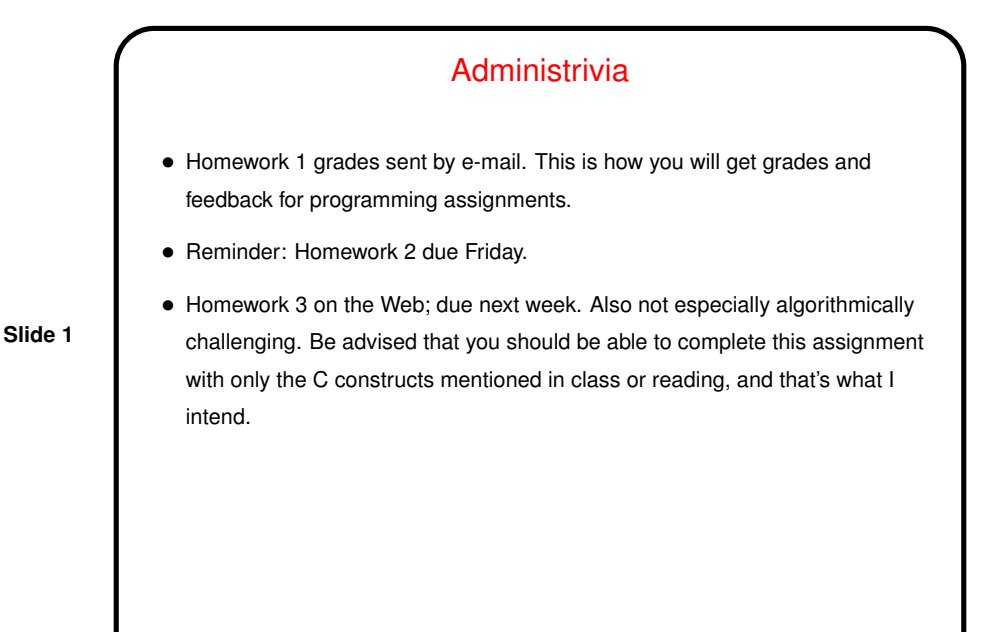

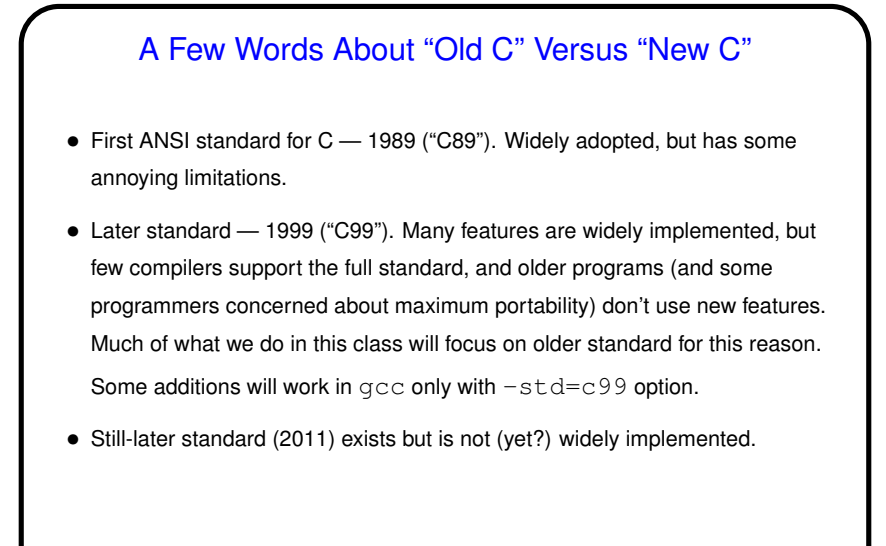

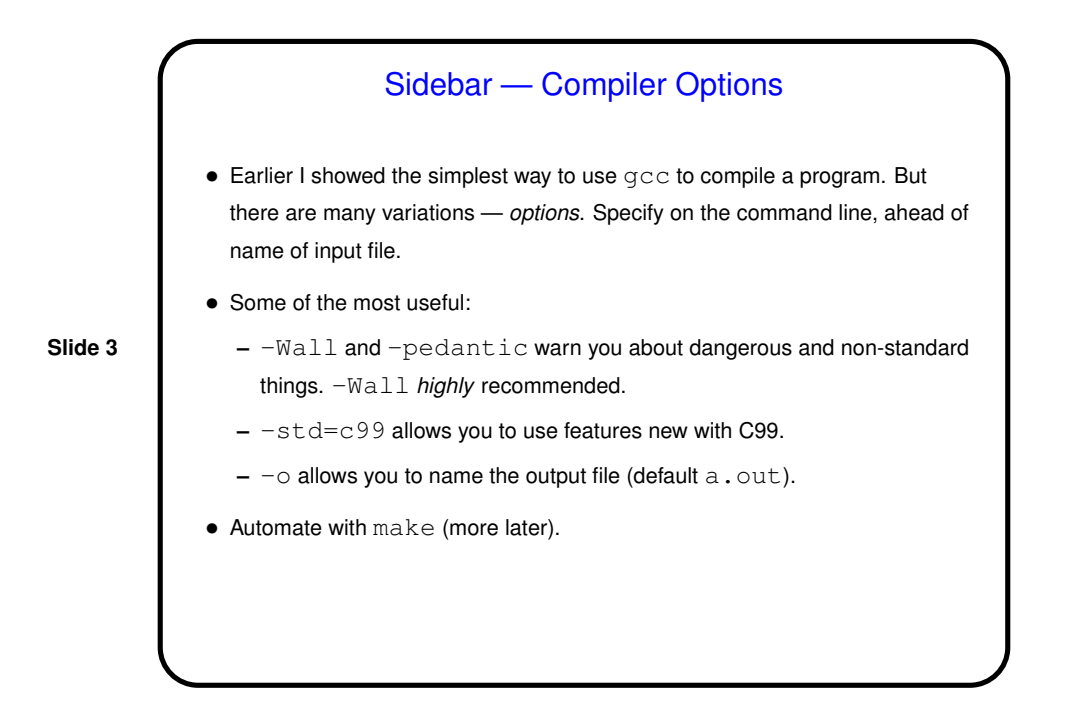

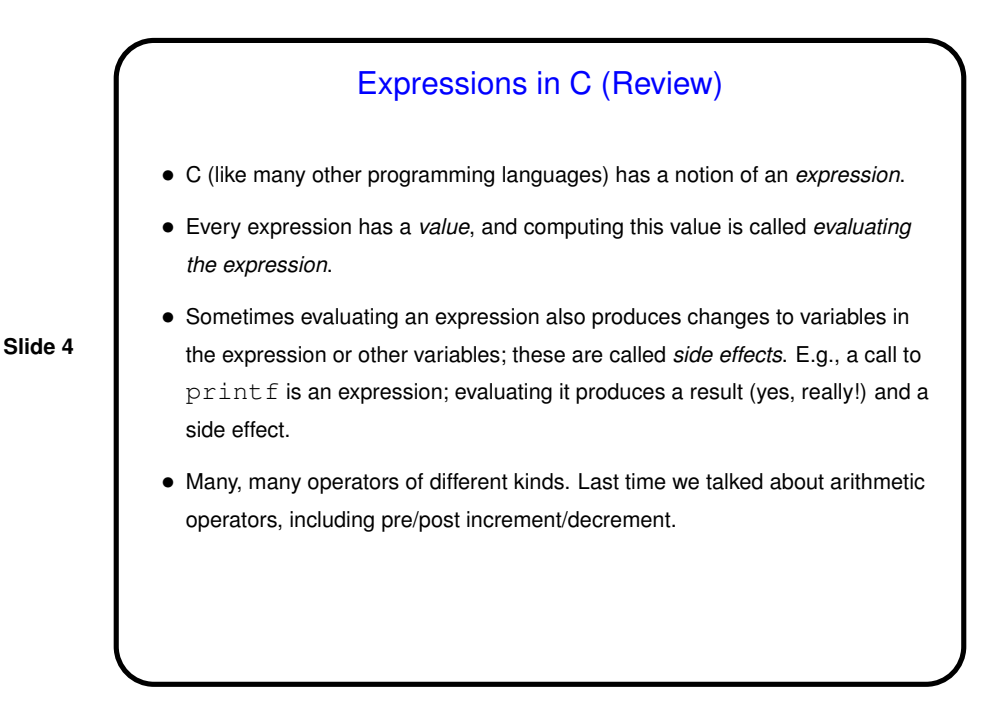

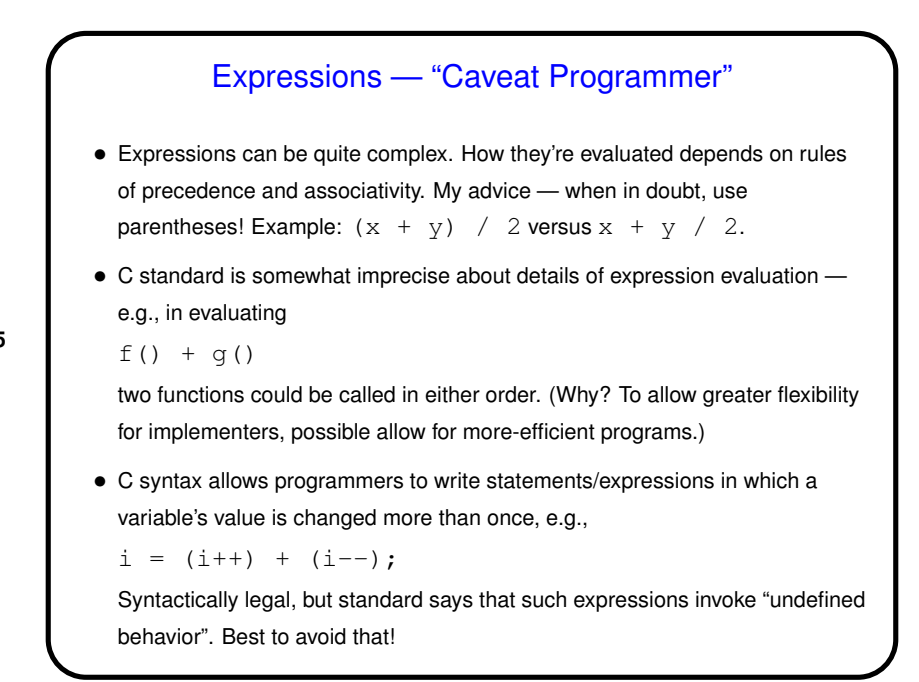

Conditional Execution • As in other procedural languages, C has syntax for saying that some code should be executed only if some condition holds. • Syntax is if ( *boolean-expression* ) *statement1* else *statement2* where *statement1* and *statement2* can be single statements or blocks enclosed in curly braces. • You can build up chains of conditions by making the statement after  $e$ lse another  $if$ , and you can omit the  $else$  and following statement. (The ideas here should be very familiar, and for most of you even the syntax should be pretty much what you know.)

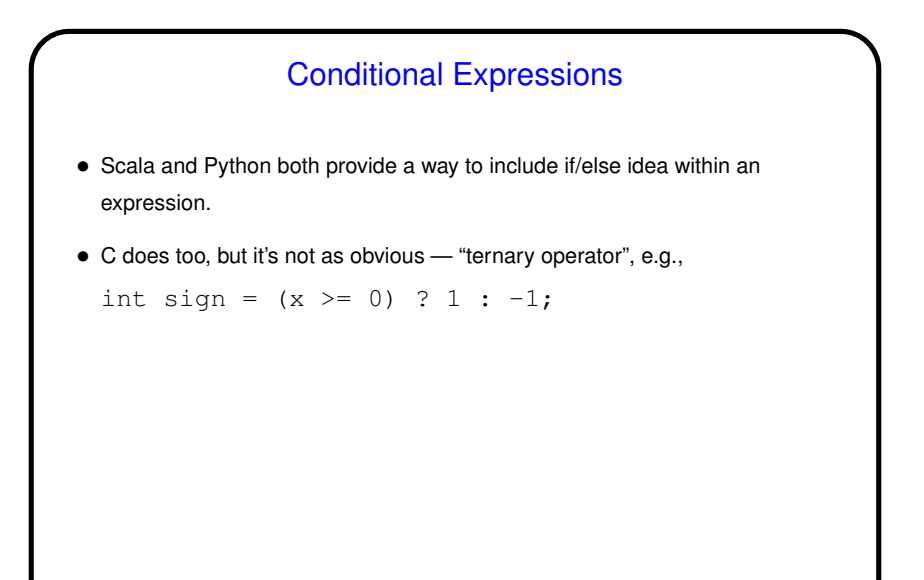

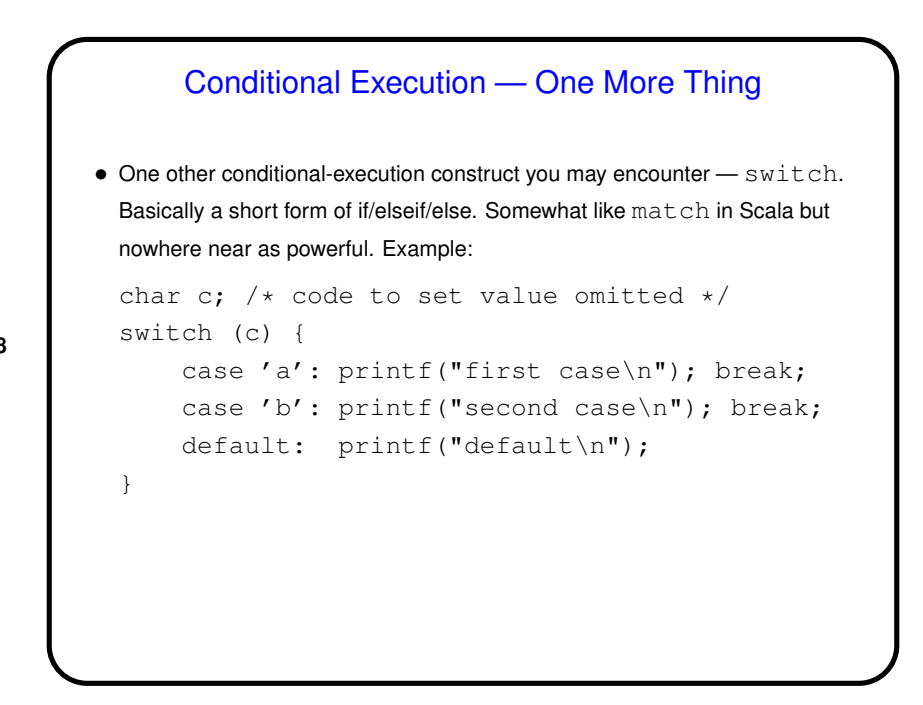

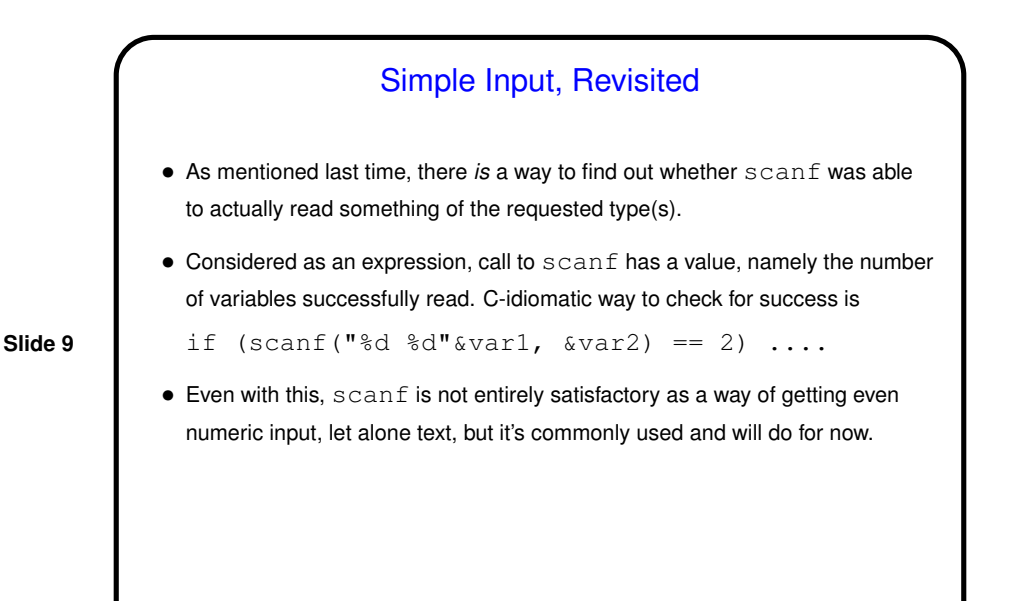

Functions in C • Functions in C are conceptually much like functions in other procedural programming languages. (Methods in object-oriented languages are similar but have some extra capabilities.) I.e., a function has a *name*, *parameters*, a *return type*, and a *body* (some code). • One difference between C and higher-level languages: You aren't supposed to use a function before you tell the compiler about it, either by giving its full *definition* or by giving a *declaration* that specifies its name, parameters, and return type. The function body can be later in the same file or in some other file. • Also, C functions are not supposed to be nested (though some compilers allow it).

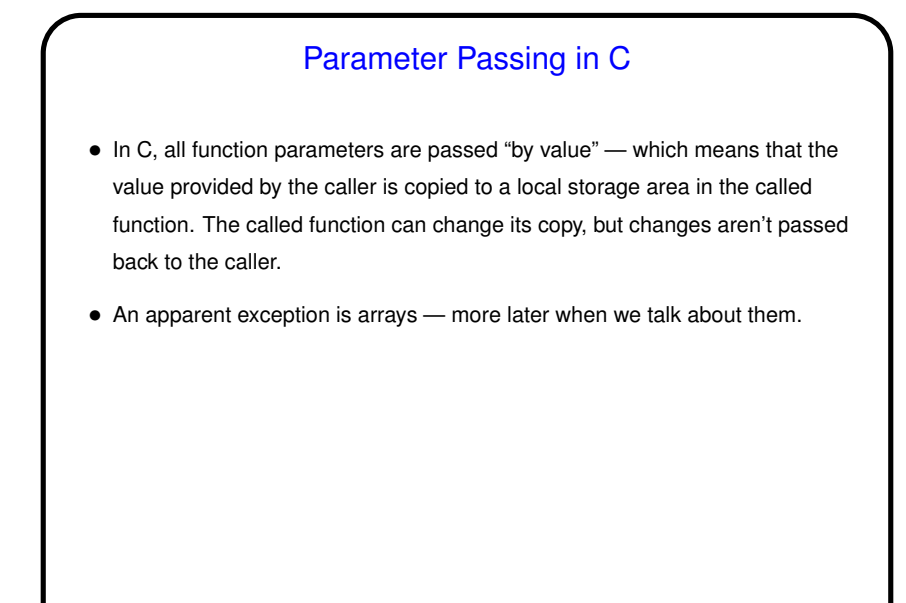

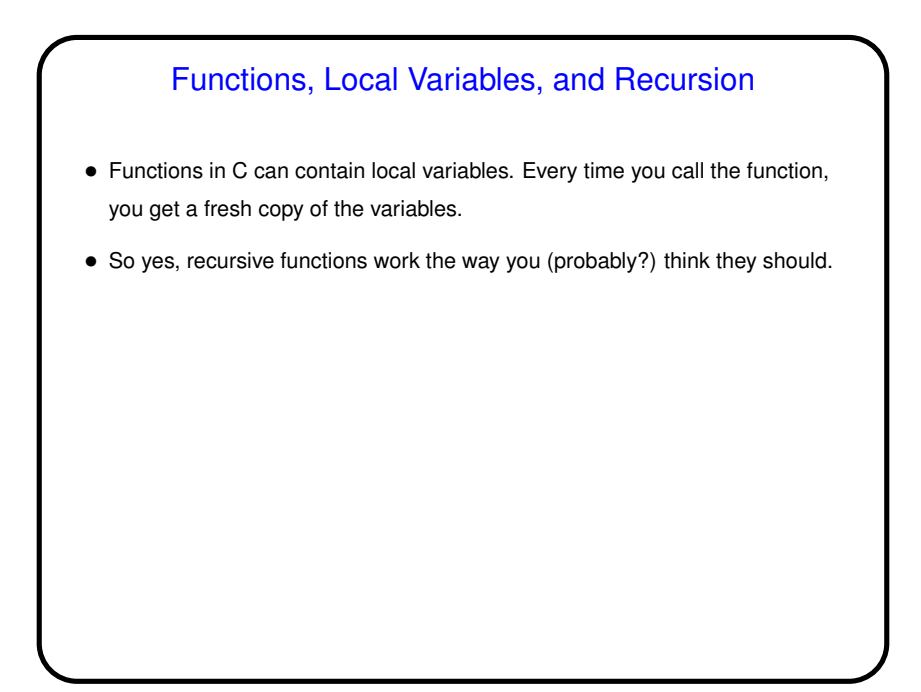

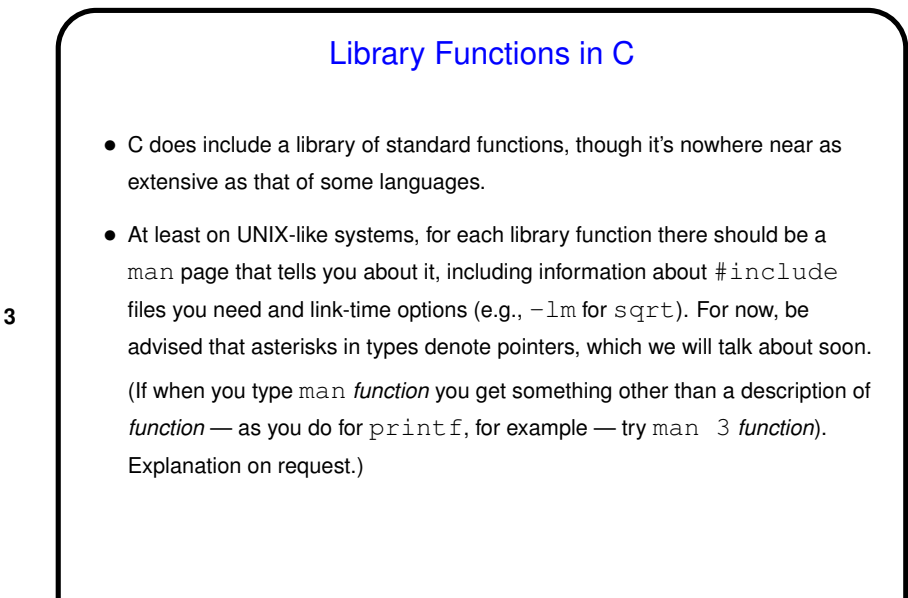

**Slide 14** Minute Essay • What (if anything!) was interesting or difficult or otherwise noteworthy about Homework 2?